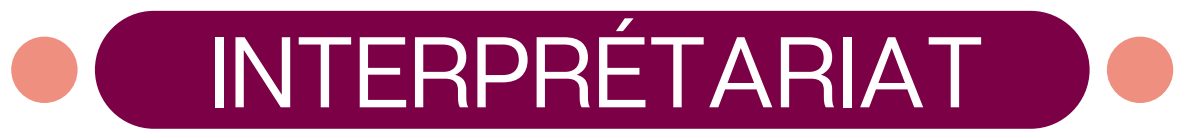

#### **POUR LES SAGES-FEMMES LIBÉRALES EN PAYS DE LA LOIRE**

Rendre l'accès aux soins accessible à toutes personnes ne maîtrisant pas la langue française

### **L'Objectif ? Pour quelles consultations ?**

Pour toutes les consultations notamment suivi de grossesse, gynécologiques, santé sexuelle...

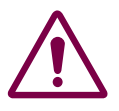

**Le service est gratuit pour les patients et les sages-femmes libérales des Pays de la Loire, grâce à un financement ARS**

## **Les étapes pour utiliser le service d'interprétariat :**

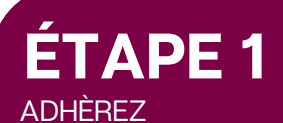

**Quelques jours en amont de votre consultation** adhérez au Service d'interprétariat pour recevoir un code personnel en envoyant un mail à :

## urpssf.pl@gmail.com

Avec :Nom - Prénom - Ville d'activité

# **ÉTAPE 3**

#### LA MISE EN RELATION AVEC UN INTERPRÈTE

- Appelez le **01 53 26 52 62** soit pour programmer un rendez-vous ultérieur ou pour avoir accès à un interprète en quelques minutes
- Renseignez votre code d'utilisateur votre nom (ainsi que votre prénom, fonction, numéro de téléphone professionnel s'il s'agit de la première fois)
- Renseignez la langue ou le dialecte dans lequel vous souhaitez un interprète

# **ÉTAPE 2**

ORGANISEZ VOTRE CONSULTATION

Une fois le code reçu :

- Notez les principaux points et les questions à aborder avec l'interprète
- Assurez un environnement propice sans bruit

*Cette étape est optionnelle, l'appel peut se faire directement en consultation*

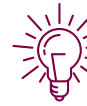

En cas de coupure, rappelez rapidement le **01 53 26 52 62**, pour être mis en ligne avec l'interprète

- L'URPS est disponible pour toutes questions :
- Mail : urpssf.pl@gmail.com
- Téléphone :06 03 96 97 78

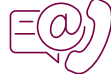

**Le code fourni après adhésion au service est strictement personnel**

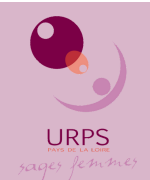

URPS Sages-femmes des Pays de la Loire 5 boulevard Vincent Gâche, 44200 Nantes Mail : urpssf.pl@gmail.com

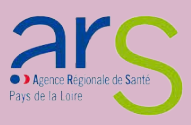